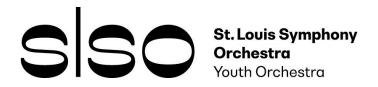

## RECORDED FINAL AUDITIONS

## **RECORDED AUDITION GUIDELINES**

- The recording must be audio only no video.
- Auditions must be submitted electronically as an audio file.
- Do not speak on your recording.
- Your audition should be recorded in one take with absolutely no splicing of tracks or
  postproduction editing of any kind. If the audition committee has reason to believe the
  recording has been spliced, tracked, or edited in any way you will be disqualified from the
  audition.
- Record your audition in the following order without stopping the recording device.
   Silent time to move pages is fine.

#### 1. Scales

Please refer to the <u>23/24 Audition Requirements & Excerpts</u> to find specific information for your instrument (range, tempo, etc.)

- Chromatic scale (woodwind & brass only)
- One major and one melodic minor scale of your choice.
- One scale should be slurred and the other should be tongued (woodwind & brass only)

### 2. Solo

Solo work of your choosing, 3-4 minutes in length without accompaniment (If your solo is significantly longer than 4 minutes, please select a section that best represents your playing ability. You may include any relevant details about the recording on the Final Audition Form linked below.)

#### 3. Excerpts

Excerpts can be played in any order.

Please change the file name to reflect your name and instrument.

"INSTRUMENT - LastName.FirstName.filetype" i.e. "VIOLIN - Smith.Sam.mp3"

## TO SUBMIT YOUR AUDITION

- 1. Complete the online SLSYO Final Audition Form
- 2. Share your recorded, audio-only audition.
  - Upload the recording directly to the above Final Audition Form
  - If you are unable to upload to the form, please email your recording to <a href="mailto:samanthas@slso.org">samanthas@slso.org</a>
    You can also share the file via Dropbox or Google Drive if it cannot be attached to an email.

Please make sure that the file is unlocked and available to download.

The SLSYO is not responsible for inoperable recordings.

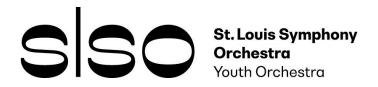

# **RECORDED FINAL AUDITIONS**

## **RECORDING TIPS**

## 1. Equipment

- There are a wide variety of devices that can be used to make the recording, but most students use a smart phone with great results.
- Garage Band (Mac) and Audacity (Windows) are two free recording apps that work well.

### 2. Location

- Try out different rooms to see which sound the best.
- Make sure there is no external noise that can be heard (conversations, TV, etc.).
- If possible, stand in the middle of a large room or a room that is connected to another space.

## 3. Experiment

- Experiment as much as possible to determine the best settings for your unique instrument and situation. Don't wait until the last minute!
- Begin recording your practice sessions. By creating multiple recordings while you practice, you
  will be able to compare the differences in audio quality to select the best settings for your final
  recording.
- Consider the 1.) distance the recording device is from your instrument, and 2.) placement of the device in relation to your instrument (higher/lower, in line with bell, or off-center, etc.)
- Test the volume by playing the loudest portion of your audition. If you notice distortion of your sound during playback, lower the volume settings a little bit. Test until there is no distortion in the sound at forte.
- Have someone hold the device in position while you play to avoid sound distortion.

### 4. Final Submissions

- Creating a recording that you are proud of can be just as stressful as an in-person audition. The
  benefit is that you can redo as many takes as you like, but this can also lead to additional
  frustration.
- Aim for 2-4 good recordings, then take a break. Come back a few hours or days later to evaluate your performance with a clear head. This will allow you to objectively select the recording that you are happy with.

**NOTE:** Editing is strictly prohibited. Turn off all reverb, pitch enhancement, tone adjustments, or echo sounds. Editing the audition recording will result in dismissal.